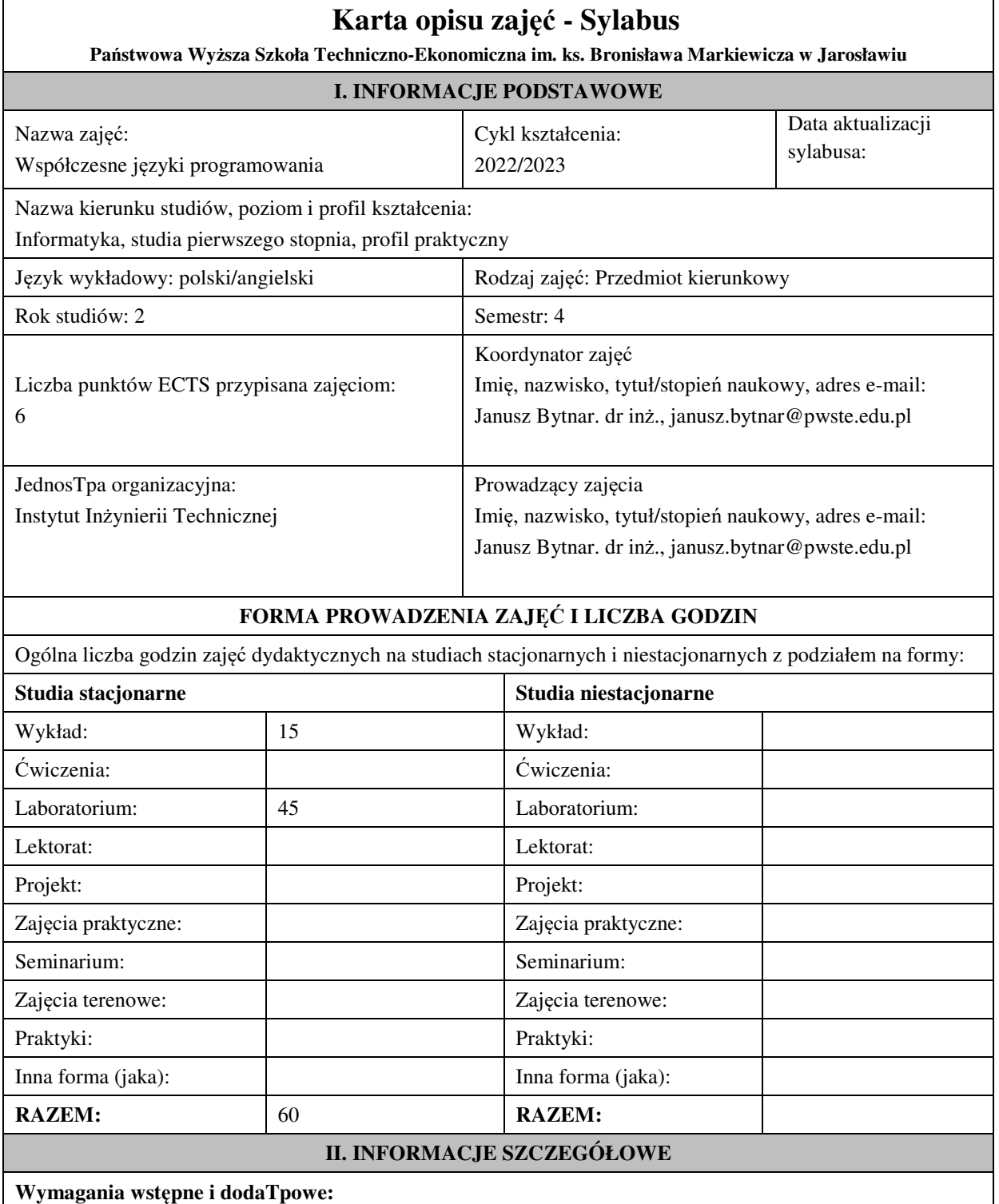

Wymagania wstępne -

w zakresie Wiedzy i Umiejętności: Student powinien posiadać wiedzę i umiejętności w zakresie realizowanym w ramach przedmiotu: "Podstawy programowania" oraz "Programowanie obiektowe". wymagania w zakresie Kompetencji społecznych:

Zrozumienie potrzeby ciągłego dokształcania się, umiejętność pozyskiwania informacji , umiejętność samokształcenia się.

## **Cel (cele) kształcenia dla zajęć:**

Celem przedmiotu jest omówienie współczesnych technik programowania pojawiających się we współczesnych językach programowania: programowania strukturalne, obiektowe, funkcjonalne i innych na bazie wybranych języków programowania ze szczególnym uwzględnieniem języka Java i  $C#$ .

#### **Efekty uczenia się określone dla zajęć**

Efekty uczenia się określone dla zajęć w kategorii wiedza, umiejętności oraz kompetencje społeczne oraz metody weryfikacji efektów uczenia się

#### **UWAGA:**

Dzielimy efekty uczenia się określone dla zajęć na kategorie wiedzy, umiejętności i kompetencji społecznych. Określone dla zajęć efekty uczenia się nie muszą obejmować wszysTpich trzech kategorii i zależą od formy zajęć.

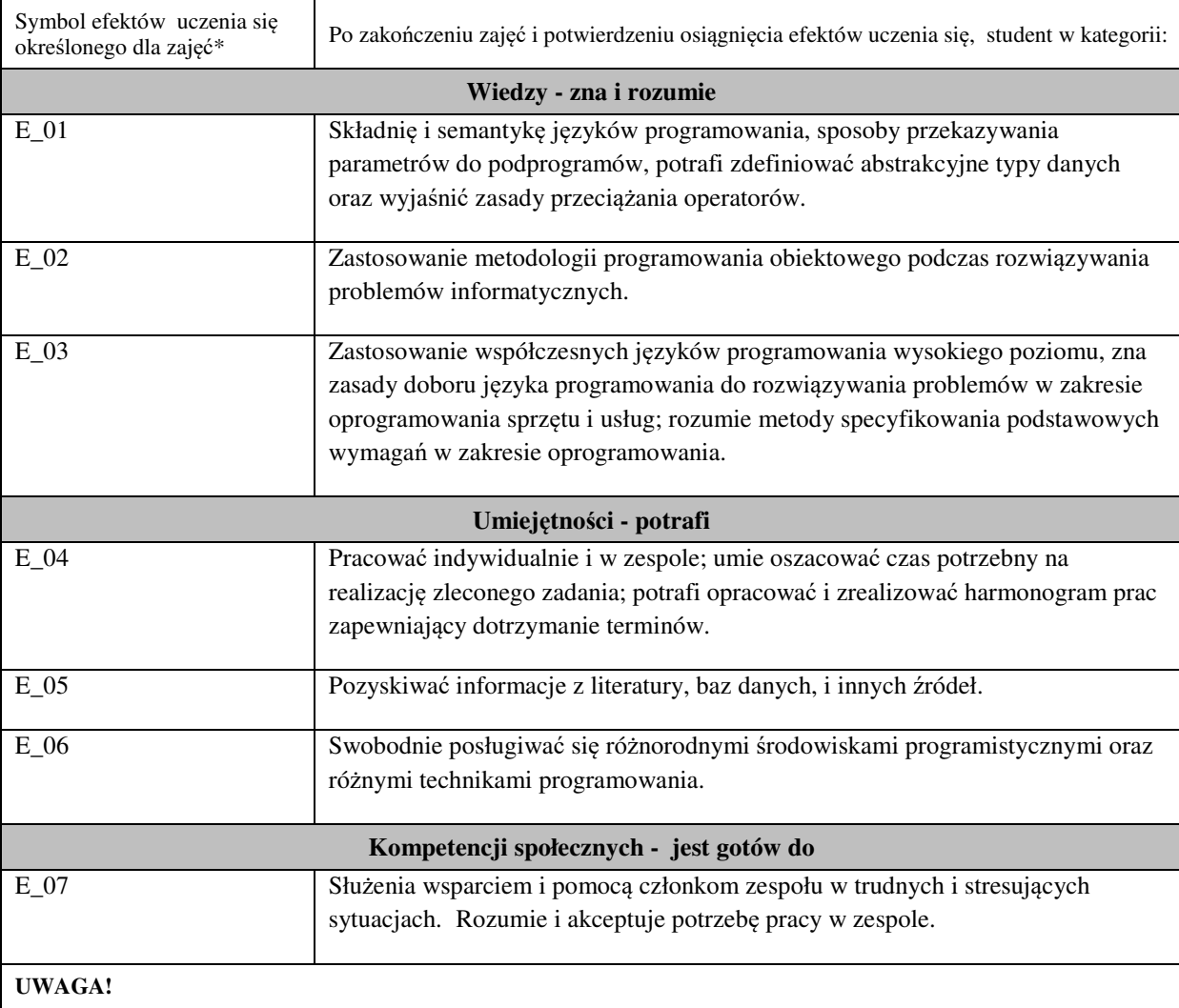

Zaleca się, aby w zależności od liczby godzin zajęć, liczba efektów uczenia się zawierała się w przedziale: 3-7, ale są to wartości umowne.

### **TREŚCI PROGRAMOWE I ICH ODNIESIENIE DO EFEKTÓW UCZENIA SIĘ OKREŚLONYCH DLA ZAJĘĆ**

Treści programowe (uszczegółowione, zaprezentowane z podziałem na poszczególne formy zajęć, tj. wykład, ćwiczenia, laboratoria, projekty, seminaria i inne):

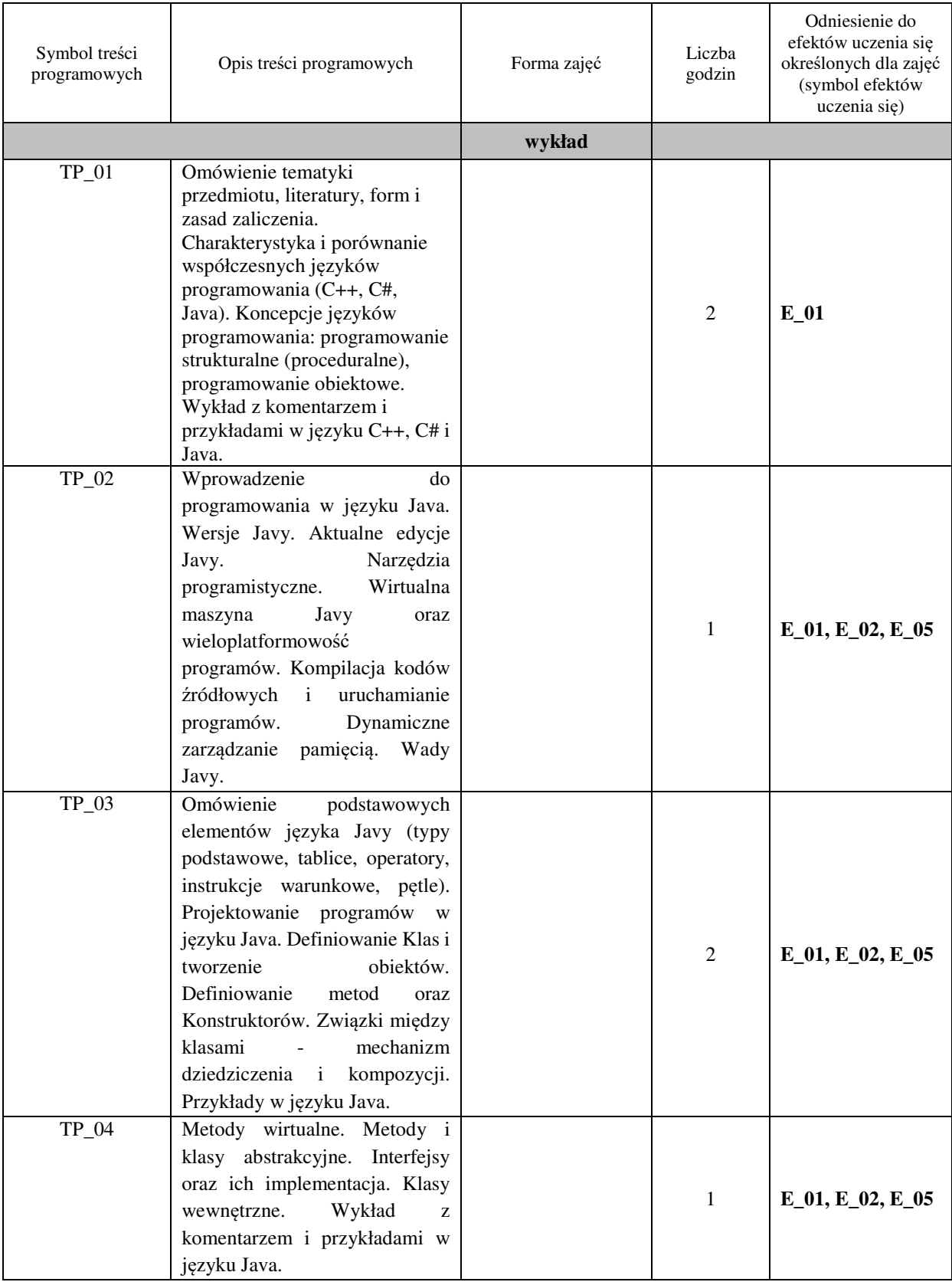

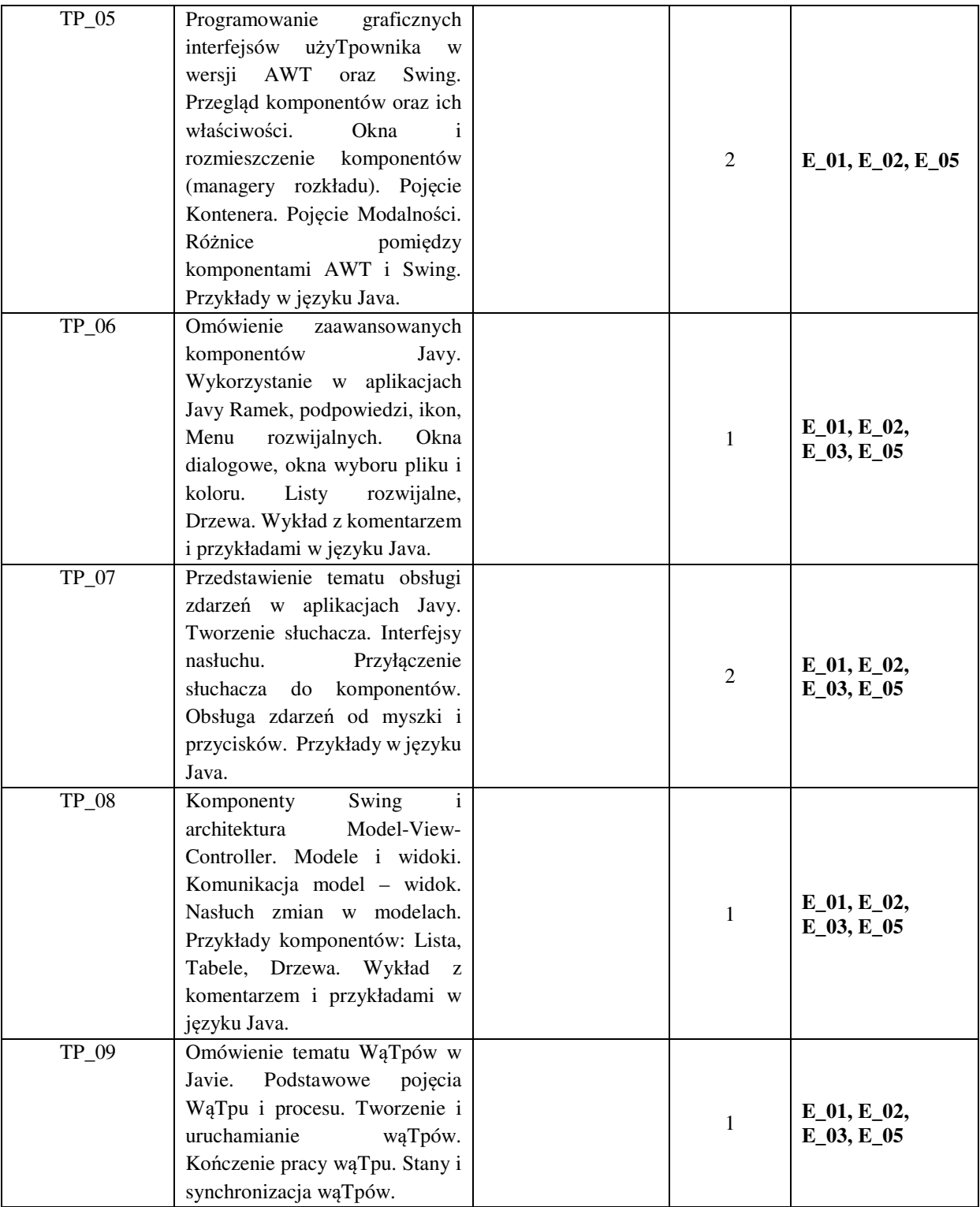

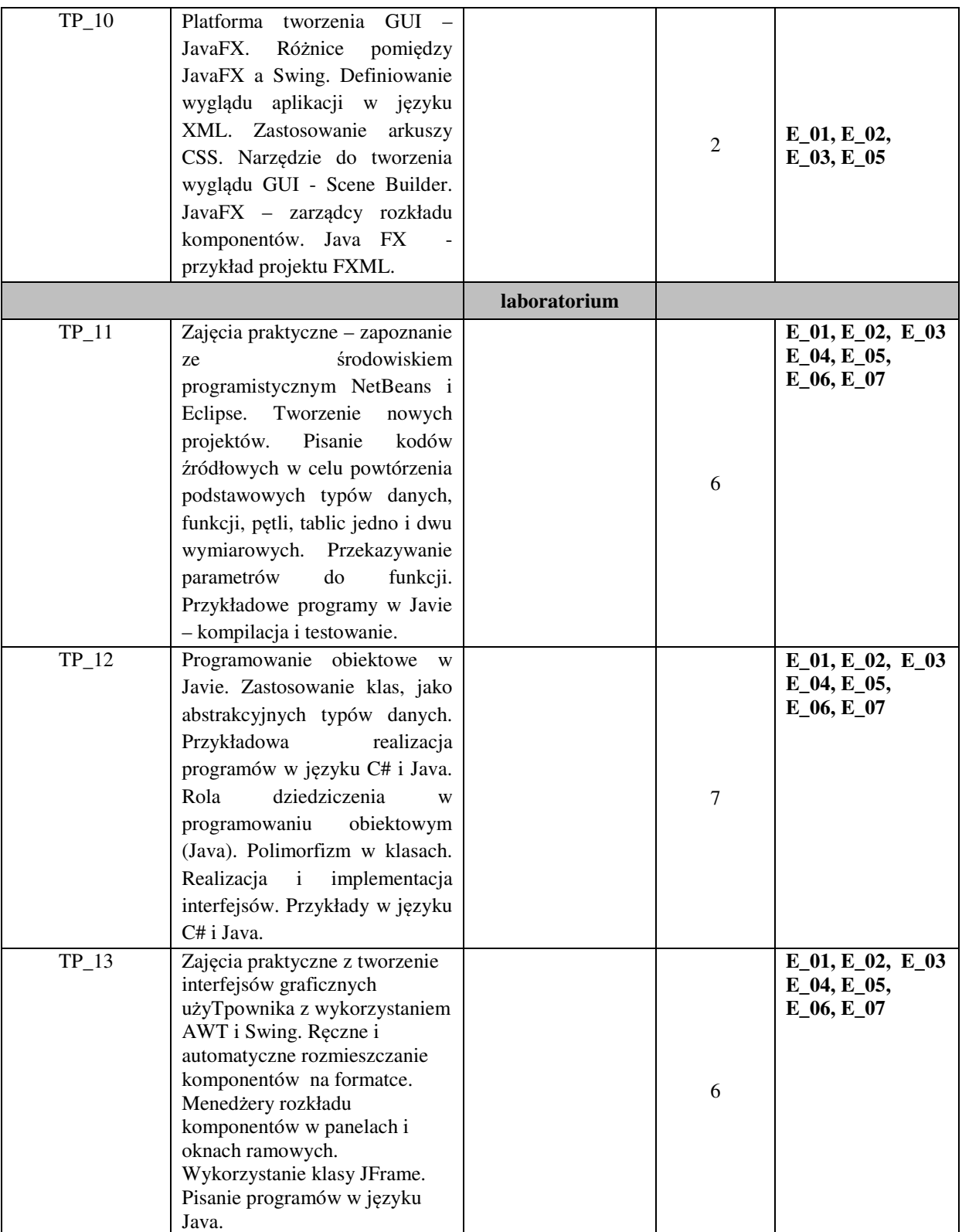

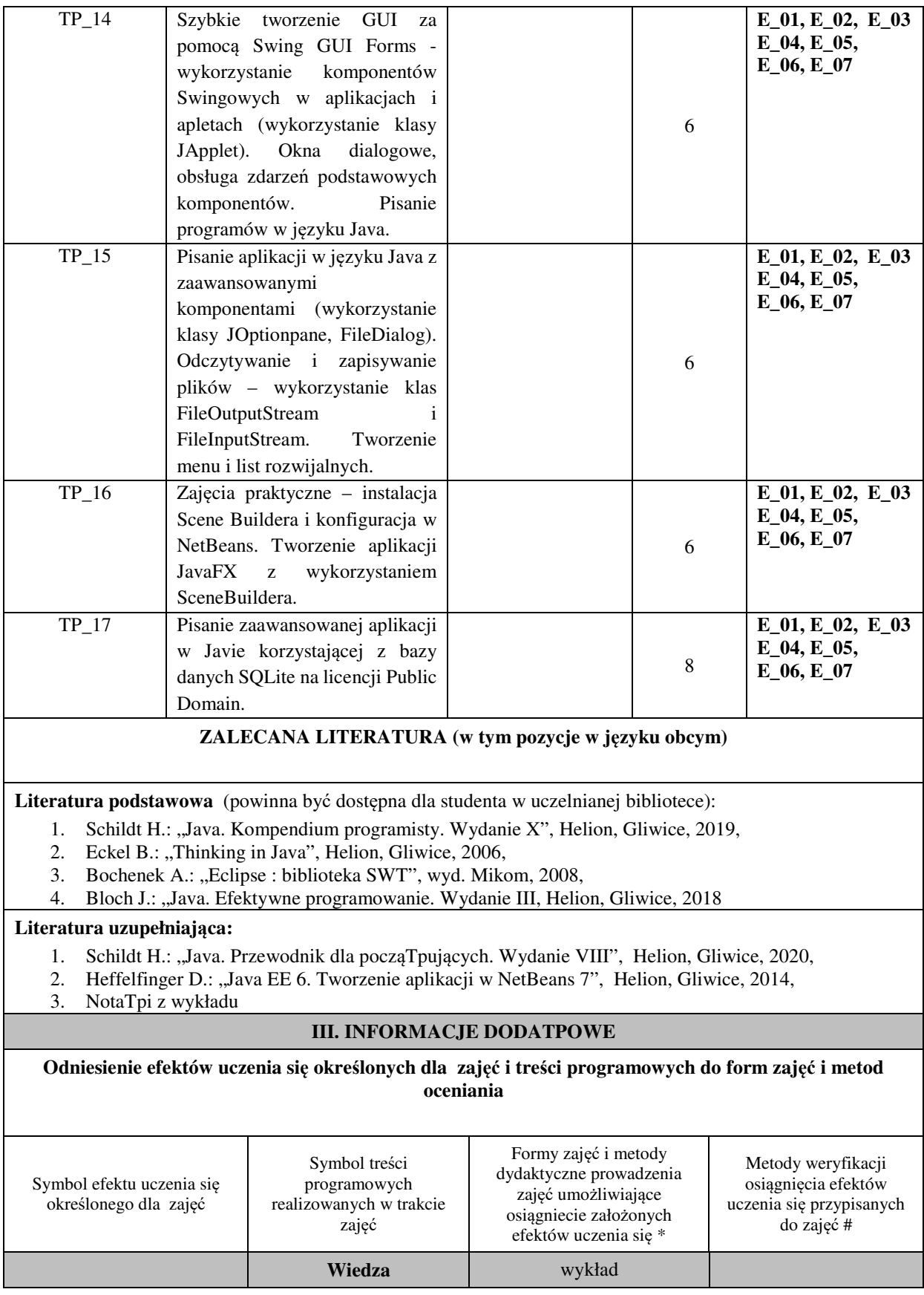

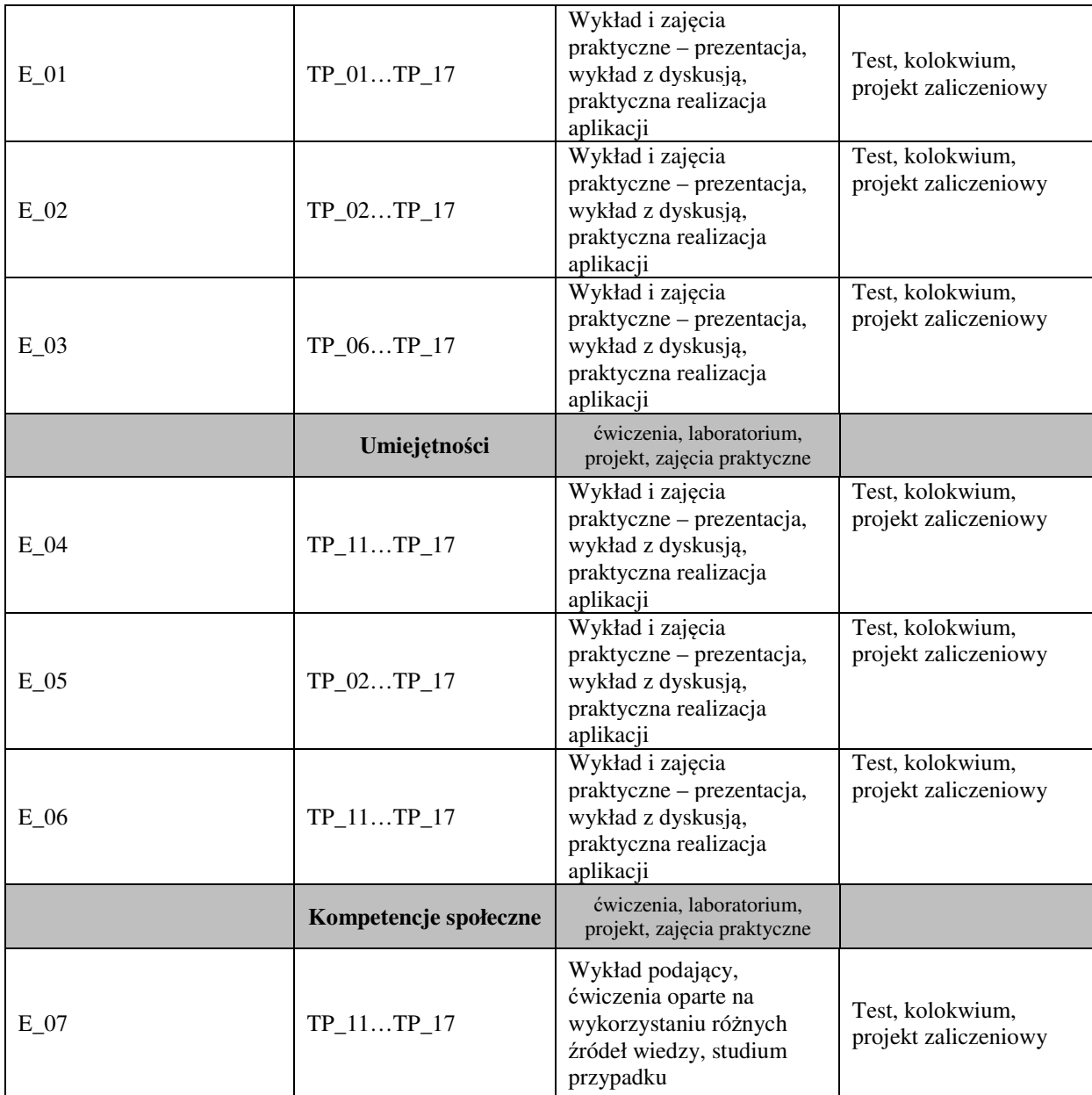

Metody weryfikacji osiągnięcia efektów uczenia się określonych dla zajęć, powinny być zróżnicowane w zależności od **kategorii, tj. inne dla kategorii wiedza i inne dla kategorii umiejętności i kompetencje społeczne.** 

Dla wykładu:

\* np. wykład podający, wykład problemowy, ćwiczenia oparte na wykorzystaniu różnych źródeł wiedzy

# np. egzamin ustny, test, prezentacja, projekt

Zaleca się podanie przykładowych zadań (pytań) służących weryfikacji osiągniecia efektów uczenia się określonych dla zajęć.

# **BILANS PUNKTÓW ECTS**

# **OBCIĄŻENIE PRACĄ STUDENTA (godziny)**

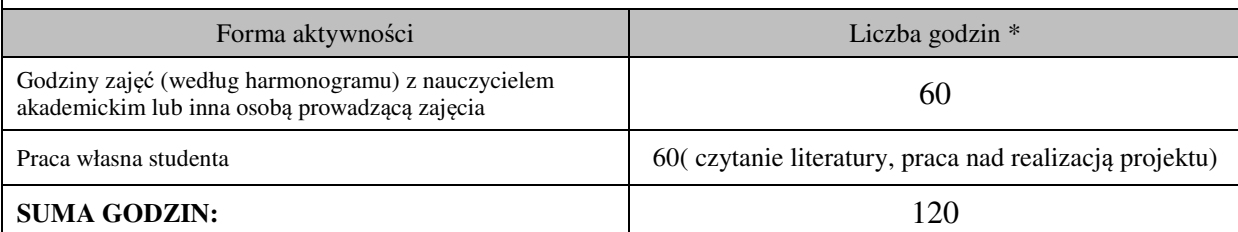

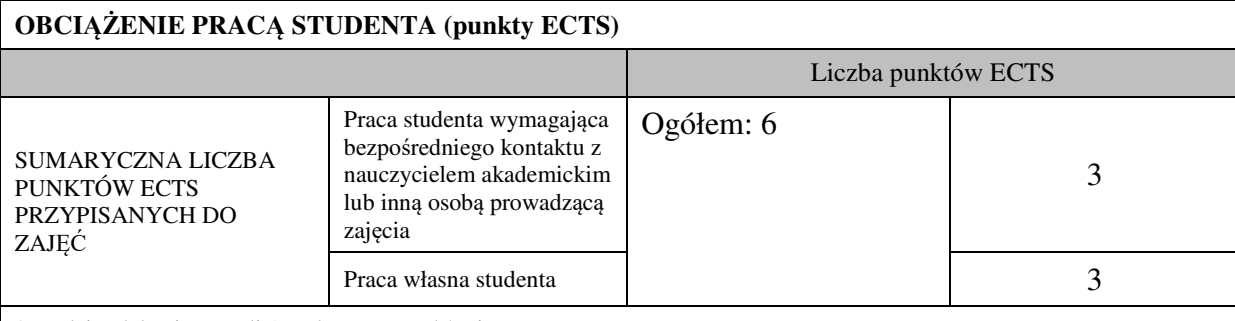

\* godziny lekcyjne, czyli 1 godz. oznacza 45 min;

# **OPIS PRACY WŁASNJE STUDENTA:**

Praca własna studenta musi być precyzyjnie opisana, uwzględniając charakter praktyczny zajęć. Należy podać symbol efektu uczenia się, którego praca własna dotyczy oraz metody weryfikacji efektów uczenia się stosowane w ramach pracy własnej.

Przykładowe formy aktywności: (1) przygotowanie do zajęć, (2) opracowanie wyników, (3) czytanie wskazanej literatury, (4) napisanie raportu z zajęć, (5) przygotowanie do egzaminu, opracowanie projektu.

Samodzielna praca związana z czytaniem wskazanej literatury oraz przygotowanie do zaliczenia końcowego (E\_01 – E\_03).

Samodzielna realizacja ćwiczeń programistycznych na podstawie instrukcji, przygotowanie mini-projektów indywidualnych oraz grupowych  $(E_04 - E_07)$ .

### **KRYTERIA OCENIANIA**

Zajęcia kończa się zaliczeniem na ocenę.

Na ocenę dostateczną student zrealizował projekty programistyczne dotyczące opisywanych treści programowych przedmiotu w zakresie podstawowym i potrafi omówić zastosowane techniki. Ponadto w dostatecznym stopniu potrafi wykorzystać przekazaną wiedzę podczas wykładu w realizowanych projektach programistycznych oraz podczas zaliczenia pisemnego.

Na ocenę dobrą student zrealizował kompletne projekty programistyczne dotyczące opisywanych treści programowych przedmiotu i potrafi omówić zastosowane techniki oraz uzasadnić ich wybór. Ponadto w dobrym stopniu potrafi wykorzystać przekazaną wiedzę podczas wykładu w realizowanych projektach programistycznych oraz podczas zaliczenia pisemnego.

Na ocenę bardzo dobrą student zrealizował kompletne projekty programistyczne dotyczące opisywanych treści programowych przedmiotu z zastosowaniem ponadstandardowych rozwiązań i potrafi omówić zastosowane techniki oraz uzasadnić ich wybór. Ponadto w bardzo dobrym stopniu potrafi wykorzystać przekazaną wiedzę podczas wykładu w realizowanych projektach programistycznych oraz podczas zaliczenia pisemnego.

## **INFORMACJA O PRZEWIDYWANEJ MOŻLIWOŚCI WYKORZYSTANIA B-LEARNINGU**  istnieje

# **INFORMACJA O PRZEWIDYWANEJ MOŻLIWOŚCI WYKORZYSTANIA E-LEARNINGU**

istnieje

(data, podpis Koordynatora

odpowiedzialnego za zajęcia) (data, podpis Dyrektora Instytutu/ Kierownika JednosTpi Międzyinstytutowej)

………………………………………. ……….…………………………..

………………………………………. (data, podpis Kierownika Zakładu)

*Uwaga: Karta opisu zajęć (sylabus) musi być dostępna dla studenta.*